## **MERCURY 水星网络**

## 快速安装指南

300M电视无线网卡

物品清单: 一块无线网卡 一本快速安装指南 一张保修卡 一张驱动光盘

7108501431 REV1.0.1

更多问题及详情解答请访问: http://www.mercurycom.com.cn/Service/service

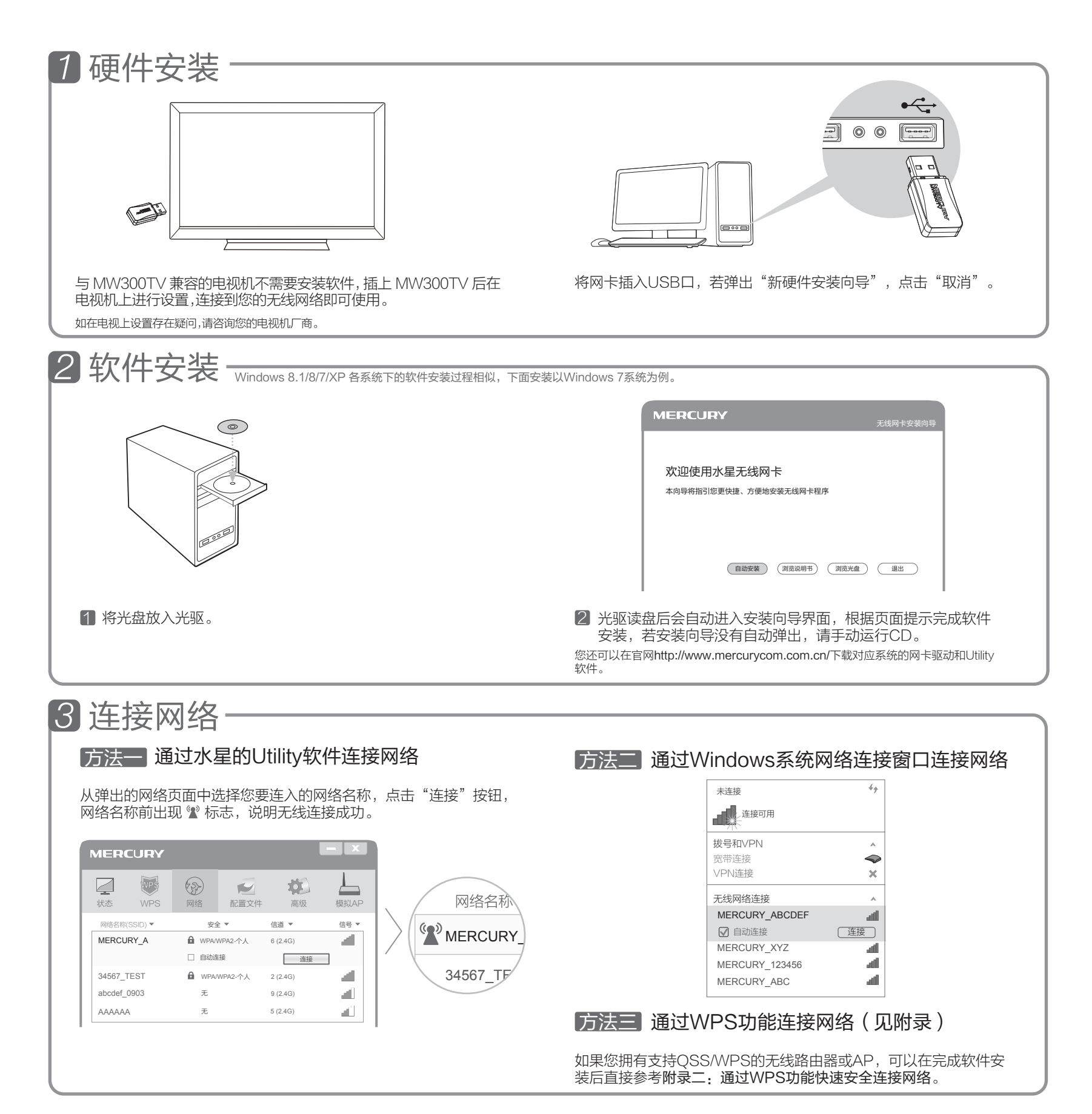

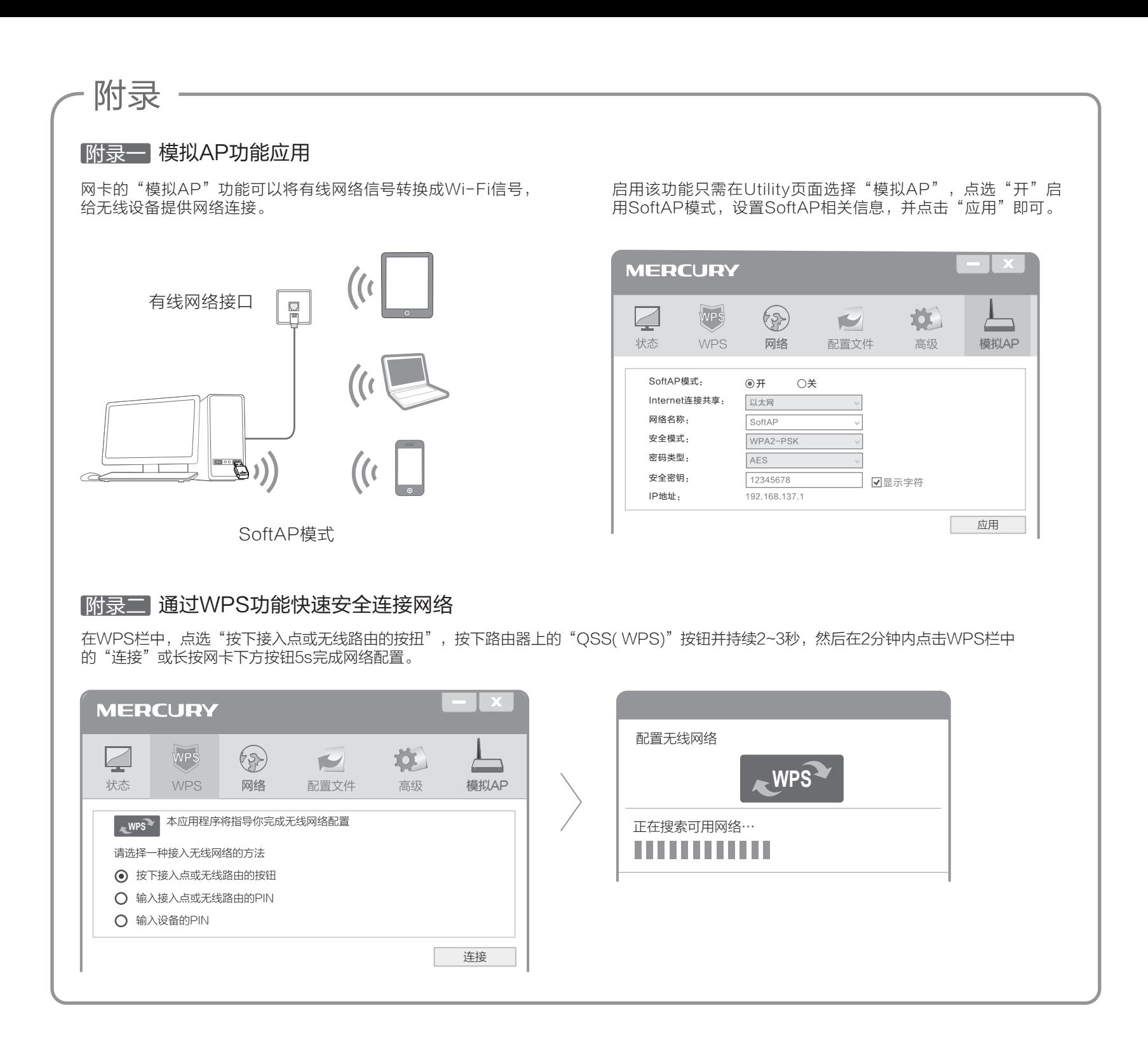

**声明** ©opyright © 2015 深圳市<br>第二期 美科星通信技术有限公司

未经深圳市美科星通信技术有限公司明确书面许可,任何单位或个人不得擅自仿<br>制、复制、誊抄或转译本手册部分或全部内容,且不得以营利为目的进行任何方<br>式(电子、影印、录制等)的传播。

MERCURY 为深圳市美科星通信技术有限公司注册商标。本手册提及的所有商标,由各自所有人拥<br>有。本手册所提到的产品规格和资讯仅供参考,如有内容更新,恕不另行通知。除非有特殊约定,本 手册仅作为使用指导,所作陈述均不构成任何形式的担保。

深圳市美科星通信技术有限公司 公司网址 www.mercurycom.com.cn<br>地址:深圳市南山区翠溪路4号科苑西28栋4楼中

技术支持热线<br>**400–8810–500**